Wir haben verschiedene IP-Adressen-Bereiche.

Konfiguriert ist ein 10.0.0.0 / 20-er Netz, die nur logisch in 24er geteilt sind:

Der Router hat 10.0.0.1

- DHCP verteilt über Kabel/WLAN: 10.0.0.0/20
- DHCP verteilt über offenes WLAN: 10.0.254.0/20
- Bastel / DMZ: 192.168.150.0/24
- als DNS Server nutzen wir freie des CCC (213.73.91.35 + 85.214.73.63)

Für die Server- und Evaluationsbereiche hier die Tabellen, in die sich jeder eintragen kann:

Produktiv:

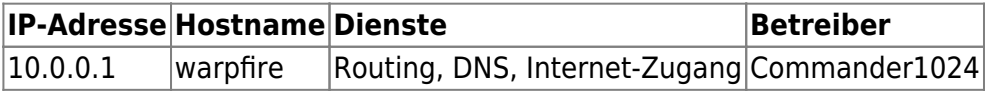

DMZ:

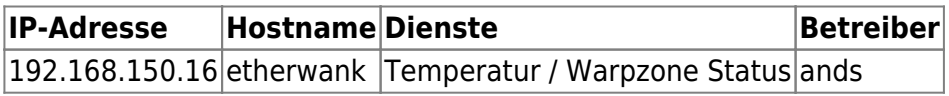

From: <https://wiki.warpzone.ms/>- **warpzone**

Permanent link: **<https://wiki.warpzone.ms/orga:ip-adressen?rev=1266260088>**

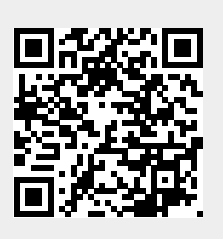

Last update: **01.03.2017**